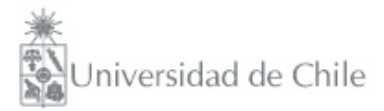

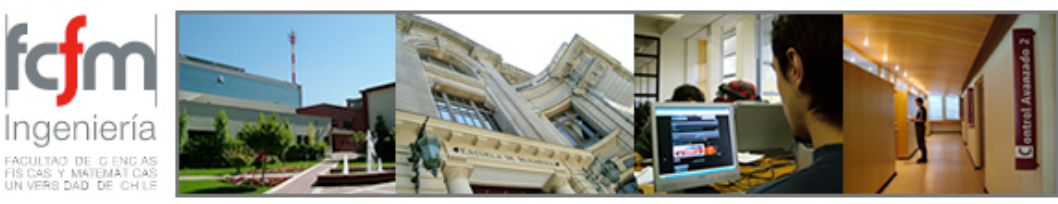

Métodos Experimentales FI2003 Semestre primavera 2009 Clase #4 Nicolás Mujica nmujica@dfi.uchile.cl

## Clase #4

• Inductancia (Qué son, Ley de Faraday, funcionamiento)

## Inductancia

• Es un dispositivo que pone resistencia al cambio de corriente en un cicuito. Puede almacenar energía magnética. Consisten en un conjunto de espiras por el cual pasa una corriente, la cual produce un campo magnético. El cambio de flujo magnético produce una fuerza electromotriz.

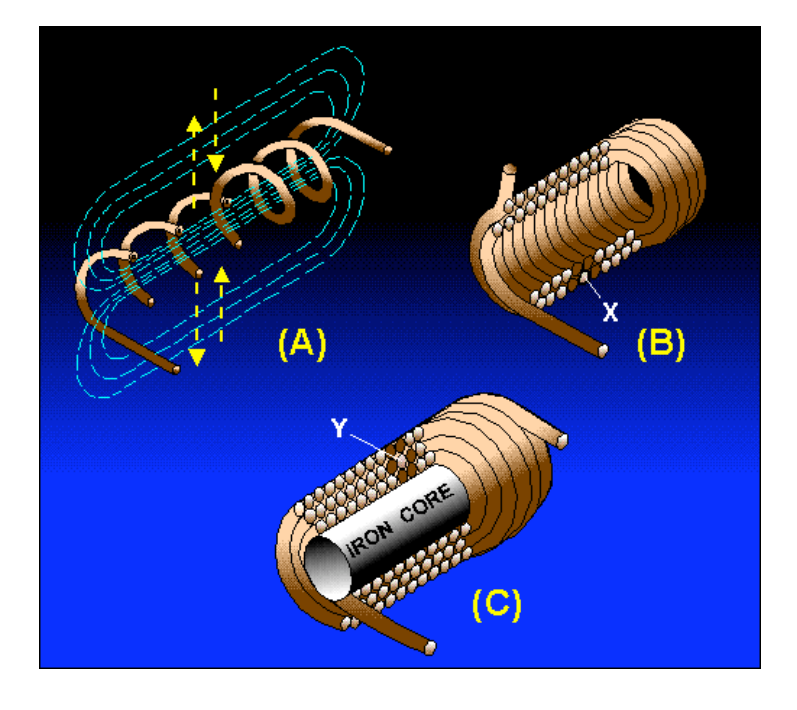

# Que parecen...

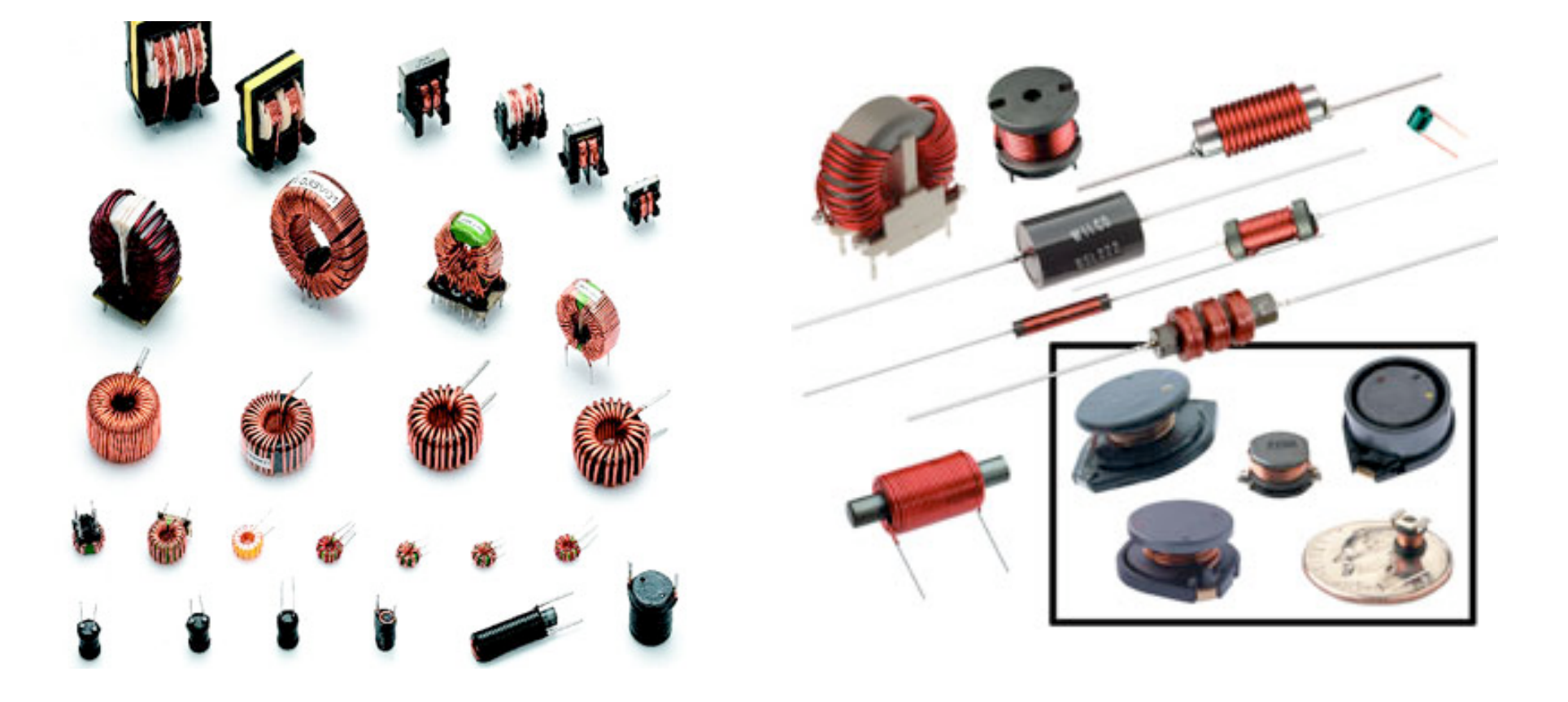

**Ley de Faraday**  
\n
$$
\oint_L \vec{E} \cdot d\vec{l} = -\frac{d}{dt} \int_A \vec{B} \cdot dA
$$

 $\epsilon =$ :<br>1 *L*  $\vec{E} \cdot \vec{d}$  $dl \qquad \qquad \Phi =$ :<br>1 *A*  $\vec{B} \cdot \vec{d}A$ Fuerza electromotriz entre entre Flujo Magnético

La Ley de Inducción de Faraday establece que para obtener una corriente eléctrica en un hilo conductor que sea una frontera cerrada L de una superficie A, debe haber un flujo magnético variable en el tiempo a través de dicha superficie.

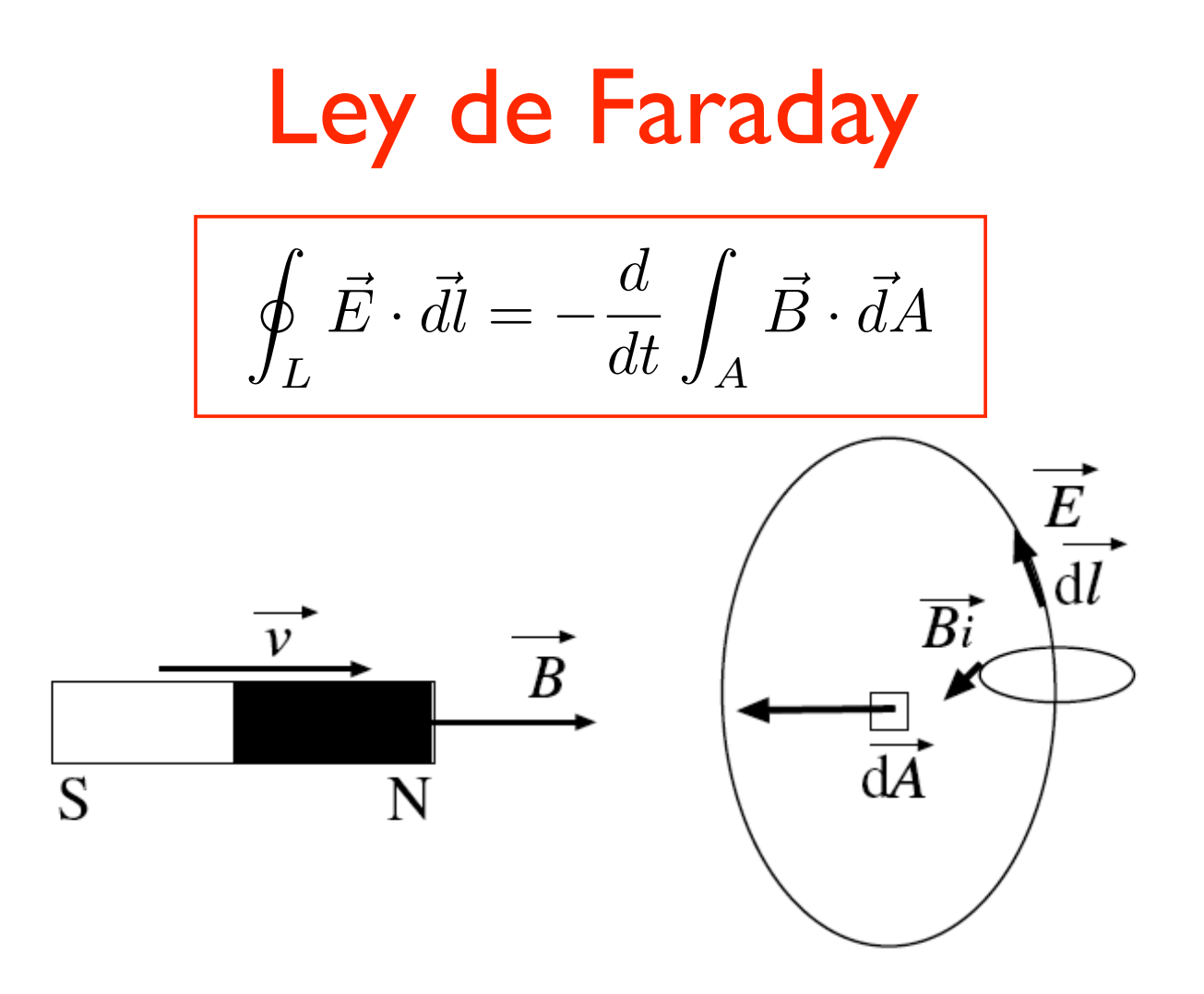

Figura 1: Un imán se acerca a una espira L, que encierra una superficie A, con velocidad v y con el polo Norte por delante. El flujo magnético variable en el tiempo induce un campo eléctrico  $\vec{E}$ , cuyo sentido de giro es tal que aplicando la regla de la mano derecha se induce un campo magnético en el centro de la espira que se opone al del imán que avanza.

## Selenoide

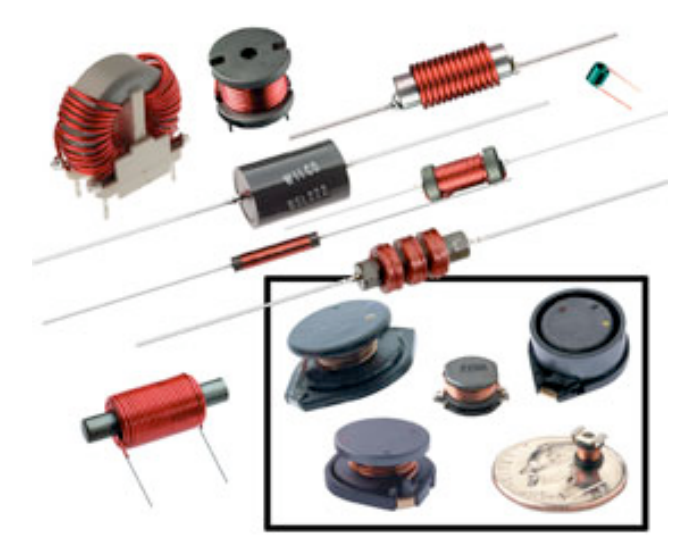

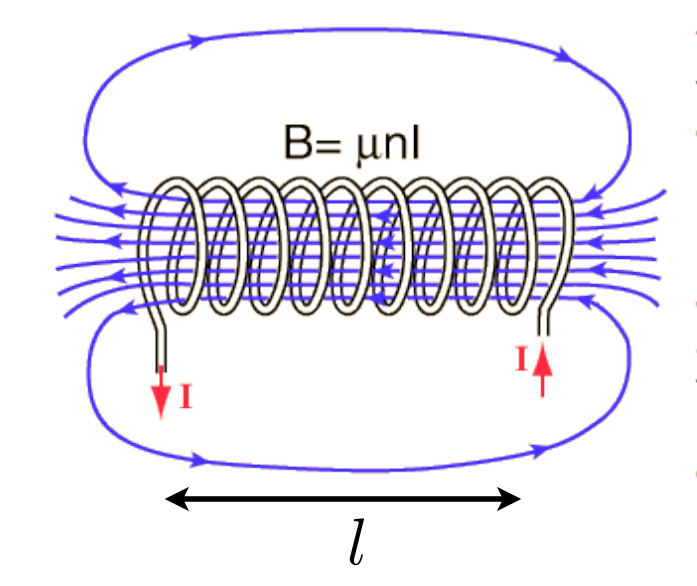

The magnetic field is concentrated into a nearly uniform field in the center of a long solenoid. The field outside is weak and divergent.

Se puede calcular...

(http://www.sc.ehu.es/sbweb/fisica/elecmagnet/magnetico/cMagnetico.html)

$$
B = \frac{\mu NI}{l} \qquad \Phi = N \cdot B \cdot A \qquad \Phi = \left(\frac{N^2 \mu A}{l}\right) I
$$
  

$$
\mu = \text{permitividad magnética} \qquad \Phi = \text{flujo magnético total} \qquad \qquad \downarrow
$$
  

$$
N = \text{número de espiras} \qquad A = \text{área de espiras} \qquad L
$$

#### Funcionamiento

Caso corriente  $I$  aumentando en el tiempo, campo B crece con t también !!!

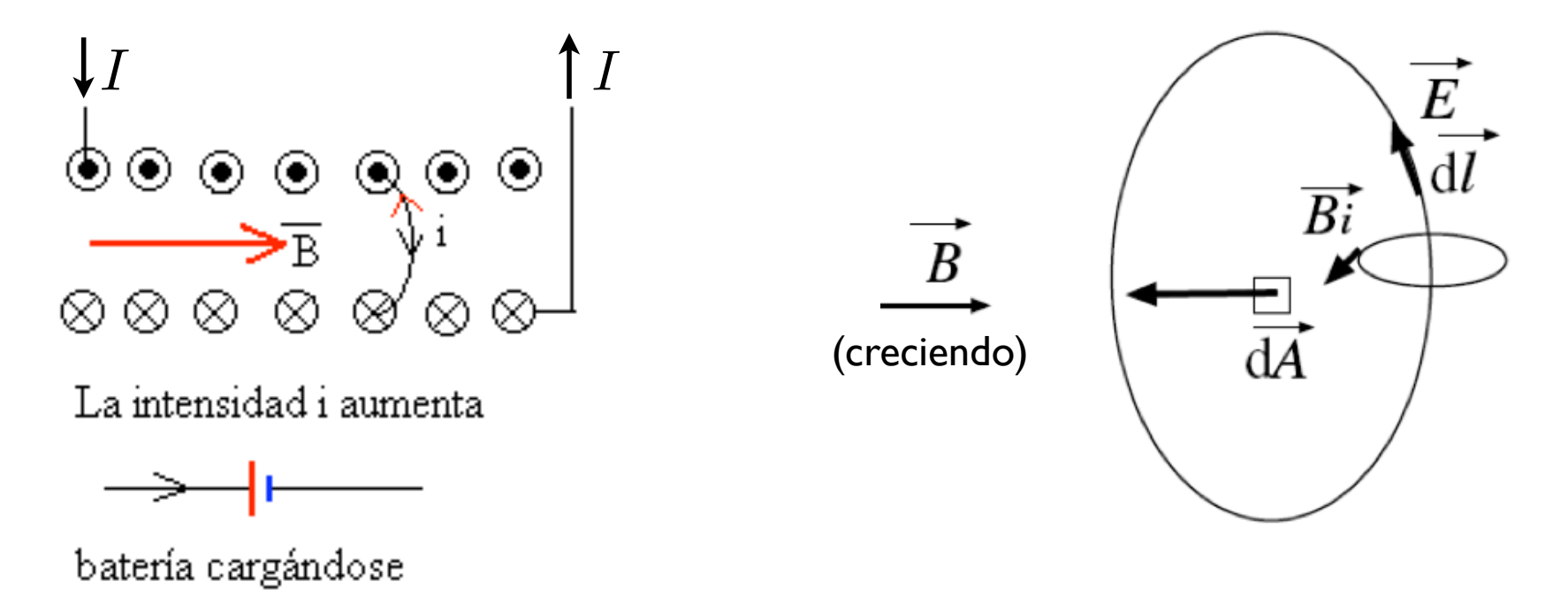

El campo magnético inducido se opone al aumento de B y por lo tanto al aumento de la corriente I !!!

## Funcionamiento

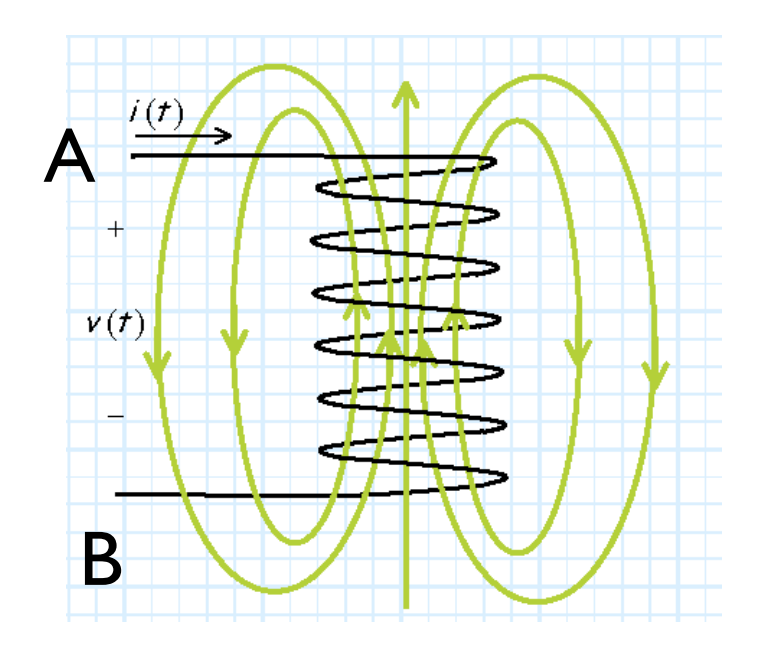

Regla: si I(t) crece con el tiempo entonces  $V_A > V_B$ 

$$
\rightarrow V_L(t) = L \frac{dI}{dt}
$$
  
Inductancia  
Unidad: Henry  
1 H = 1 Wb/1A

Por definición:

$$
L = \frac{\Phi}{I} = \frac{\mu N^2 A}{l}
$$

Depende del material y la geometría!

Análogo a 
$$
C = \frac{Q}{V} = \epsilon \frac{A}{d}
$$

## Analogía LC

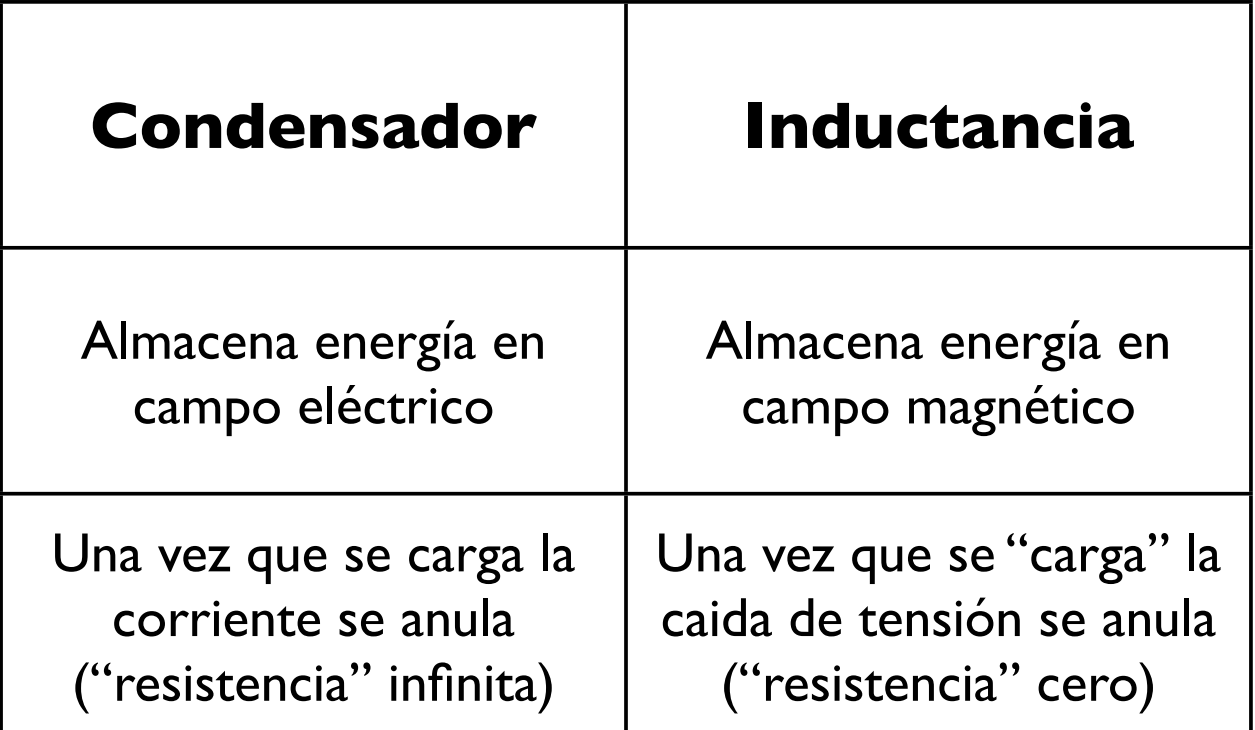

### **Circuito RL**

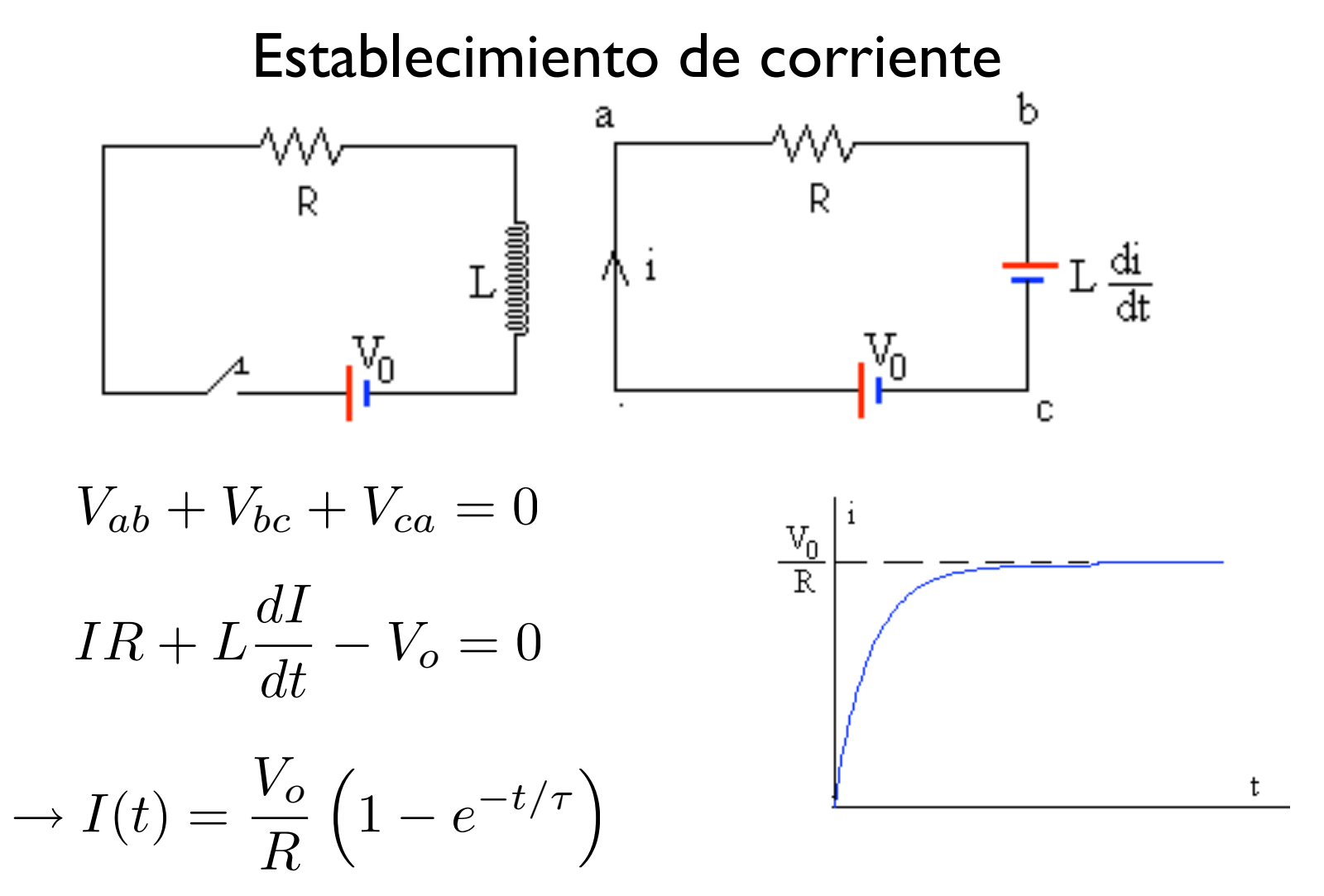

http://www.sc.ehu.es/sbweb/fisica/elecmagnet/induccion/autoinduccion/ autoinduccion.htm

## Circuito RL

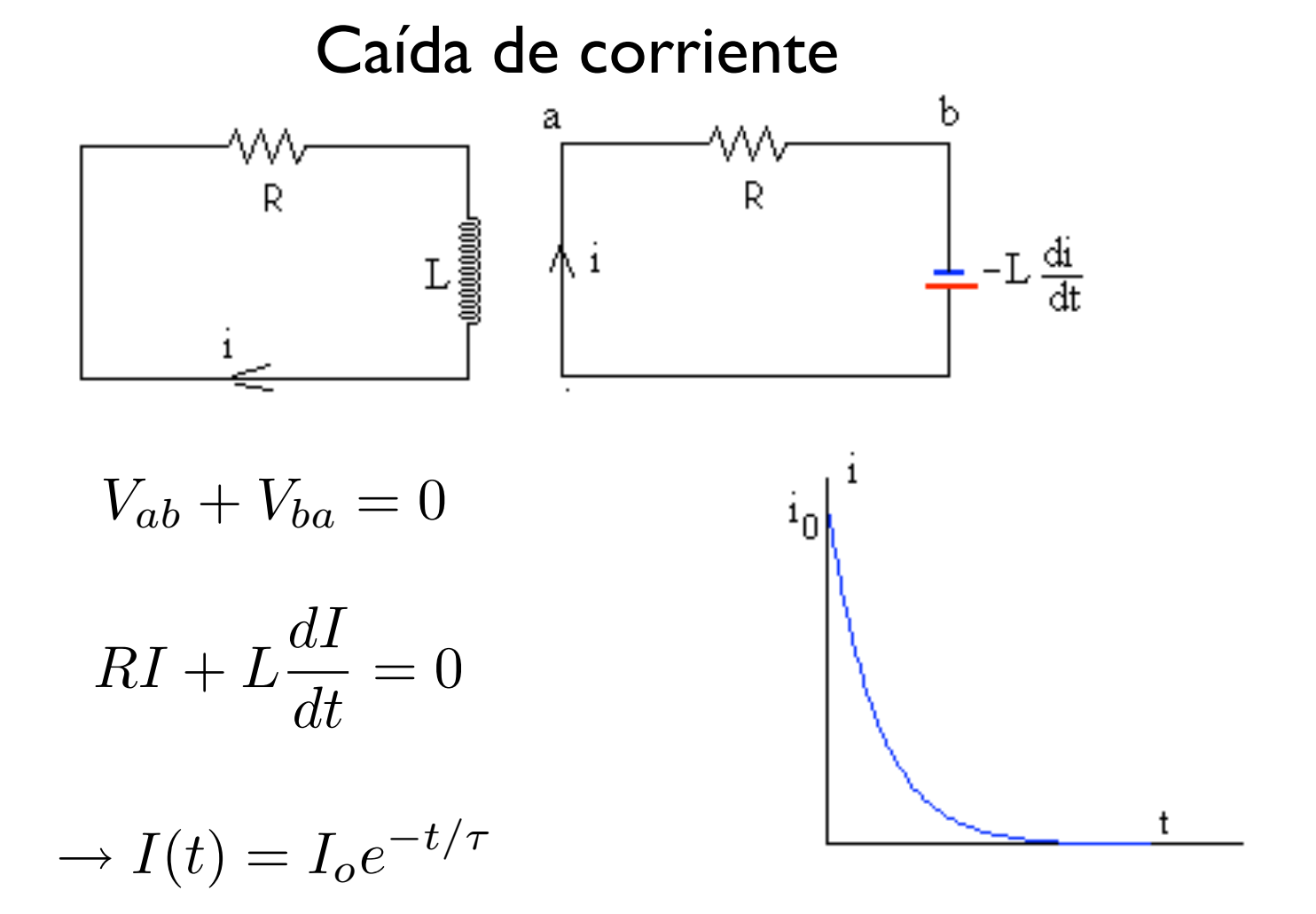

http://circuitscan.homestead.com/files/ancircp/rlcirctran.htm

#### Circuito RL: Applet

#### http://www.falstad.com/circuit/e-induct.html

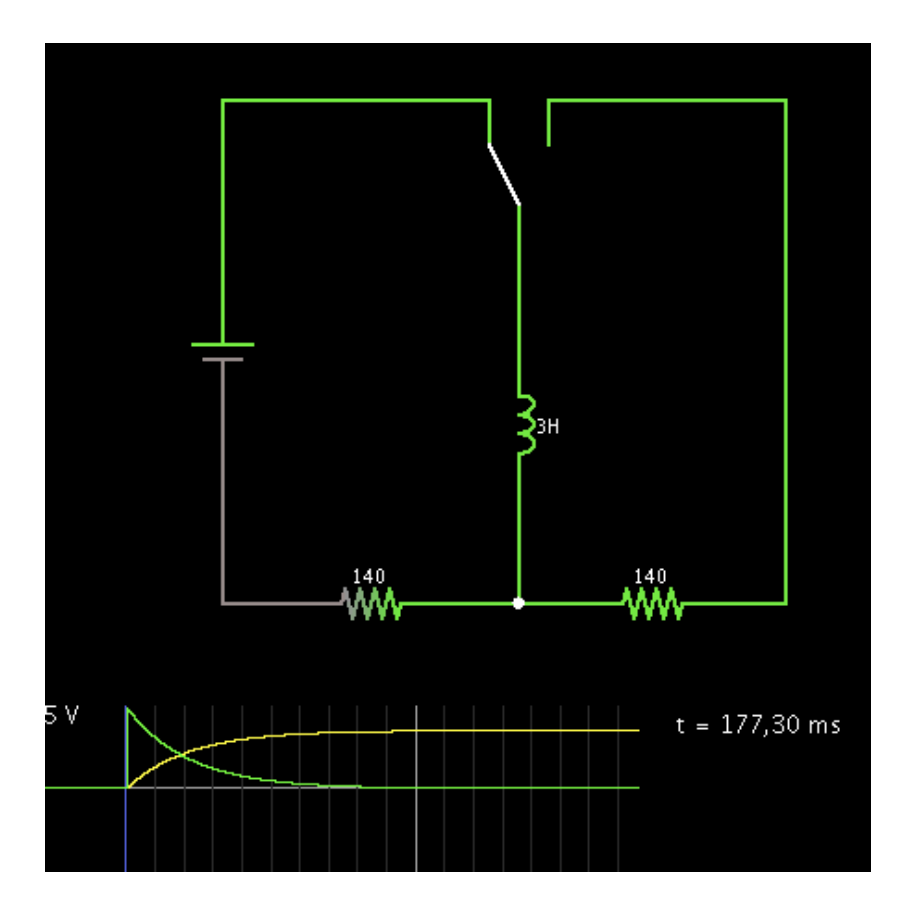

## Circuito RLC

http://www.sciences.univ-nantes.fr/physique/perso/gtulloue/Elec/ Transitoire/Condensateur1.html

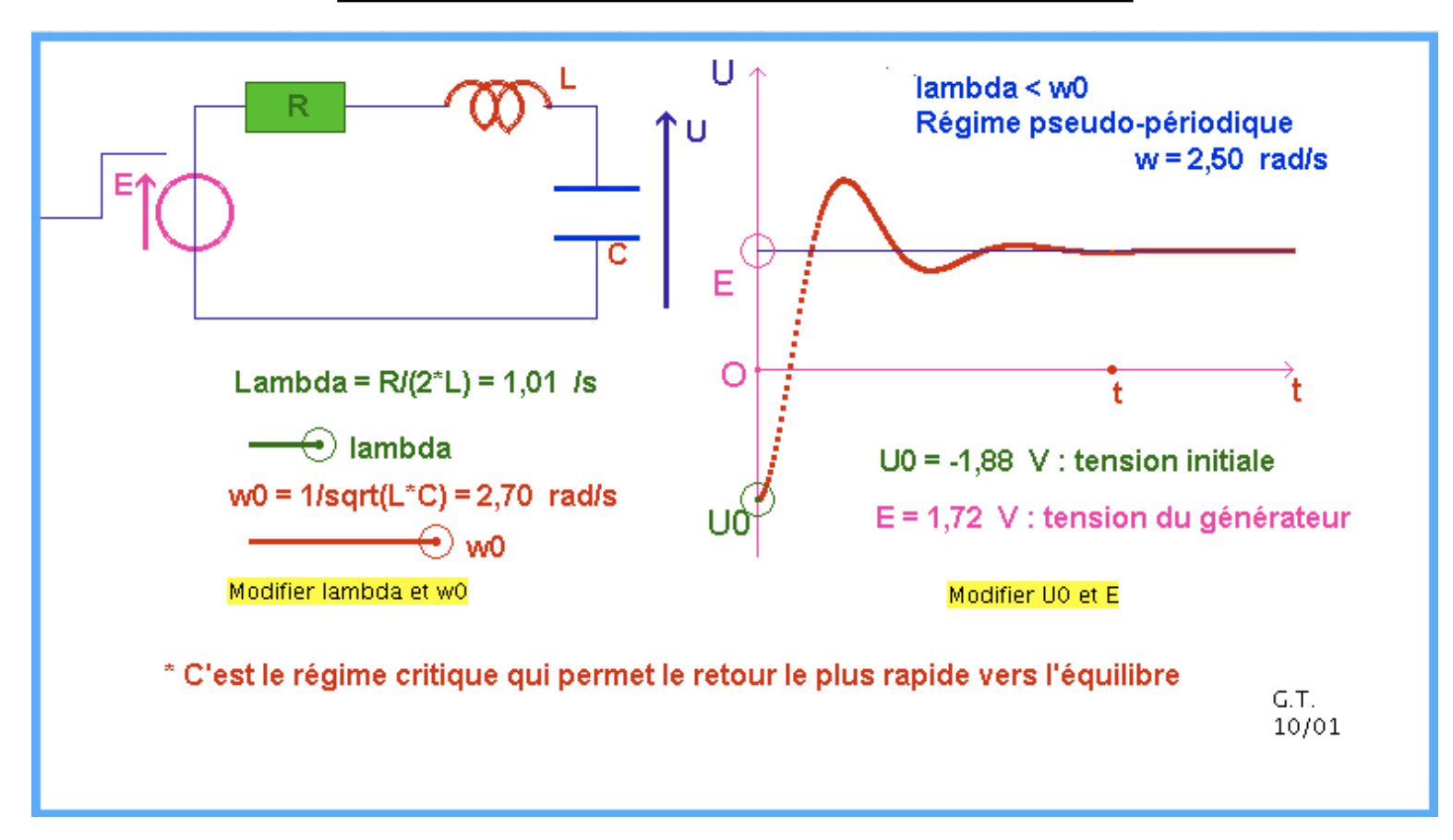